Math 3<br>
© 2021 Kuta Software LLC. All rights reserved. Unit 4.1 Fundamental Identities Basic EXAMPLES

## Verify each identity.

1)  $\sin x + \csc x = \frac{1 + \sin^2 x}{\sin x}$ 

2) csc  $x \cdot (\csc x + 1) = \frac{\sin x + 1}{\sin^2 x}$ 

$$
3) \frac{\cos x}{\csc^2 x} = \frac{\sin^2 x}{\sec x}
$$

4) 
$$
\frac{\cot^2 x}{\sin^2 x} = \frac{\csc^2 x}{\tan^2 x}
$$

5)  $-\csc x \cos x = -\cot x$ 

6) csc 
$$
x \cdot (1 - \csc x) = \frac{\sin x - 1}{\sin^2 x}
$$

7) 
$$
\frac{\cot^2 x - \cos x}{\cot^2 x} = \frac{\cos x - \sin^2 x}{\cos x}
$$

8) 
$$
\sec^2 x + \tan^2 x = \frac{\sin^2 x + 1}{\cos^2 x}
$$

9) 
$$
\frac{1+\csc x}{\csc^2 x} = \sin x \cdot (\sin x + 1)
$$

$$
10) \frac{1}{\sec^2 x - 1} = \frac{\cos x}{\sin x \tan x}
$$

11) sin xsec 
$$
x = \frac{1}{\cot x}
$$

12)  $-\sin x \cot x = -\cos x$ 

$$
13) \frac{\csc x}{\cos^2 x} = \frac{\sec^2 x}{\sin x}
$$

14) 
$$
\frac{\sin^2 x}{\cos^2 x \tan x} = \tan^2 x \cot x
$$

15) 
$$
\frac{\sec x + \sin^2 x}{\sec x} = 1 + \sin^2 x \cos x
$$

$$
16) \frac{1}{\sec^2 x \cot x} = \cos x \sin x
$$

17) 
$$
\sin x - \cot x = \frac{\sin^2 x - \cos x}{\sin x}
$$

18) 
$$
\frac{1}{\tan^2 x \sec x} = \cot^2 x \cos x
$$

19) 
$$
\tan^2 x + \sec x = \frac{\sin^2 x + \cos x}{\cos^2 x}
$$

$$
20) \frac{\cos^2 x}{\tan^2 x} = \frac{\cot^2 x}{\sec^2 x}
$$

$$
21) \frac{1}{\sec x \cot^2 x} = \frac{\sin^2 x}{\cos x}
$$

© 2021 Kuta Software LLC. All rights reserved. Made with Infinite Precalculus.

22) 
$$
\sec^2 x \sin x = \frac{\tan x}{\cos x}
$$

$$
23) \frac{1}{\csc x + \sin x} = \frac{\sin x}{1 + \sin^2 x}
$$

$$
24) \csc x - 1 = \frac{1 - \sin x}{\sin x}
$$

 $\circ$  2021 Kuta Software LLC. All rights reservel  $Q$ -. Made with Infinite Precalculus.

## Math 3 Name 0 2021 Kuta Software LLC. All rights reserved. Unit 4.1 Fundamental Identities Basic EXAMPLES

## Verify each identity.

1)  $\sin x + \csc x = \frac{1 + \sin^2 x}{\sin x}$  $\sin x + \csc x$  Decompose into sine and cosine  $\sin x + \frac{1}{\sin x}$  Simplify  $\frac{1 + \sin^2 x}{\sin x}$ 

2) csc 
$$
x \cdot (\csc x + 1) = \frac{\sin x + 1}{\sin^2 x}
$$
  
\ncsc  $x \cdot (\csc x + 1)$  Decompose into sine and cosine  
\n
$$
\frac{1}{\sin x} \left(\frac{1}{\sin x} + 1\right)
$$
\nSimplify  
\n
$$
\frac{\sin x + 1}{\sin^2 x}
$$

3) 
$$
\frac{\cos x}{\csc^2 x} = \frac{\sin^2 x}{\sec x}
$$
  

$$
\frac{\cos x}{\csc^2 x}
$$
 Use  $\csc x = \frac{1}{\sin x}$   

$$
\sin^2 x \cos x
$$
 Use  $\sec x = \frac{1}{\cos x}$   

$$
\frac{\sin^2 x}{\sec x}
$$

4) 
$$
\frac{\cot^2 x}{\sin^2 x} = \frac{\csc^2 x}{\tan^2 x}
$$
  

$$
\frac{\cot^2 x}{\sin^2 x}
$$
 Use  $\csc x = \frac{1}{\sin x}$   

$$
\cot^2 x \csc^2 x
$$
 Use  $\cot x = \frac{1}{\tan x}$   

$$
\frac{\csc^2 x}{\tan^2 x}
$$

5)  $-\csc x \cos x = -\cot x$ 

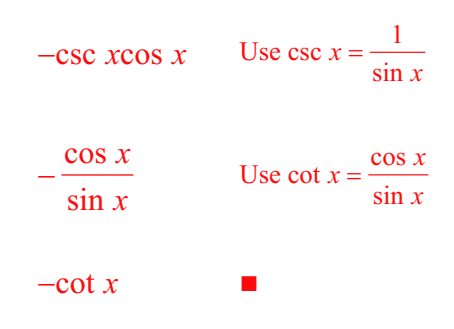

6) csc 
$$
x \cdot (1 - \csc x) = \frac{\sin x - 1}{\sin^2 x}
$$

 $\csc x \cdot (1 - \csc x)$ Decompose into sine and cosine

$$
\frac{1}{\sin x} \left( 1 - \frac{1}{\sin x} \right) \qquad \text{Simplify}
$$

$$
\frac{\sin x - 1}{\sin^2 x} \qquad \blacksquare
$$

7) 
$$
\frac{\cot^2 x - \cos x}{\cot^2 x} = \frac{\cos x - \sin^2 x}{\cos x}
$$
  
\n
$$
\frac{\cot^2 x - \cos x}{\cot^2 x}
$$
 Decompose into sine and cosine  
\n
$$
\frac{\left(\frac{\cos x}{\sin x}\right)^2 - \cos x}{\left(\frac{\cos x}{\sin x}\right)^2}
$$
 Simplify  
\n
$$
\frac{\left(\frac{\cos x}{\sin x}\right)^2}{\cos x}
$$

8) 
$$
\sec^2 x + \tan^2 x = \frac{\sin^2 x + 1}{\cos^2 x}
$$

$$
\sec^2 x + \tan^2 x
$$

Decompose into sine and cosine

$$
\left(\frac{1}{\cos x}\right)^2 + \left(\frac{\sin x}{\cos x}\right)^2
$$
 Simplify  

$$
\frac{\sin^2 x + 1}{\cos^2 x}
$$

9) 
$$
\frac{1 + \csc x}{\csc^2 x} = \sin x \cdot (\sin x + 1)
$$

$$
\frac{1 + \csc x}{\csc^2 x}
$$
Decompos

se into sine and cosine

$$
\frac{1 + \frac{1}{\sin x}}{\left(\frac{1}{\sin x}\right)^2}
$$

Simplify

 $\sin x \cdot (\sin x + 1)$ Ì.

10) 
$$
\frac{1}{\sec^2 x - 1} = \frac{\cos x}{\sin x \tan x}
$$
  

$$
\frac{1}{\sec^2 x - 1}
$$
 Use tan<sup>2</sup> x + 1 = sec<sup>2</sup> x  

$$
\frac{1}{\tan^2 x}
$$
 Use tan x =  $\frac{\sin x}{\cos x}$   

$$
\frac{\cos x}{\sin x \tan x}
$$

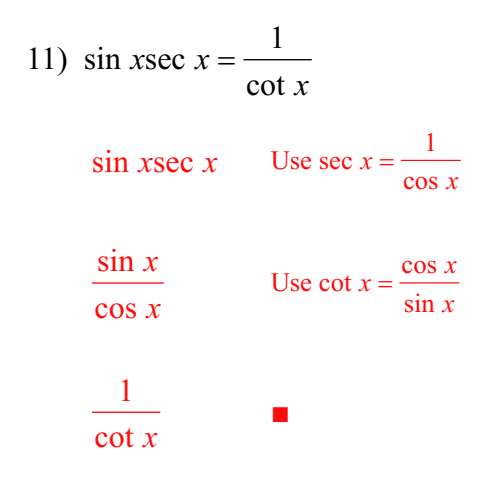

12)  $-\sin x \cot x = -\cos x$ 

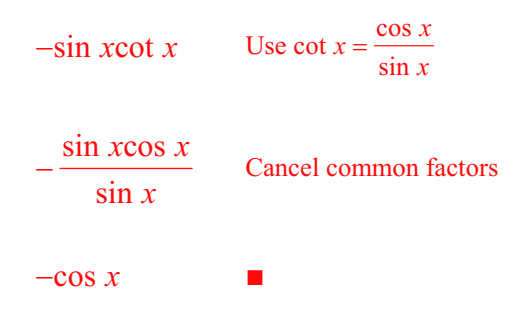

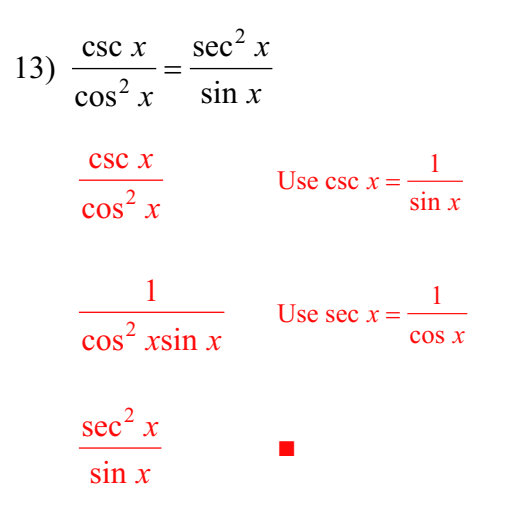

14) 
$$
\frac{\sin^2 x}{\cos^2 x \tan x} = \tan^2 x \cot x
$$

$$
\frac{\sin^2 x}{\cos^2 x \tan x} \qquad \text{Use } \cot x = \frac{1}{\tan x}
$$

$$
\frac{\sin^2 x \cot x}{\cos^2 x} \qquad \text{Use } \tan x = \frac{\sin x}{\cos x}
$$

$$
\tan^2 x \cot x \qquad \blacksquare
$$

15) 
$$
\frac{\sec x + \sin^2 x}{\sec x} = 1 + \sin^2 x \cos x
$$
  
\n
$$
\frac{\sec x + \sin^2 x}{\sec x}
$$
 Decompose into sine and cosine  
\n
$$
\frac{1}{\cos x} + \sin^2 x
$$
  
\n
$$
\frac{1}{\cos x}
$$
 Simplify  
\n16) 
$$
\frac{1}{\sec^2 x \cot x} = \cos x \sin x
$$
  
\n
$$
\frac{1}{\sec^2 x \cot x}
$$
 Decompose into sine and cosine  
\n
$$
\frac{1}{\left(\frac{1}{\cos x}\right)^2 \cdot \frac{\cos x}{\sin x}}
$$
 Simplify  
\n
$$
\cos x \sin x
$$
 
$$
\frac{1}{\sin x}
$$
  
\n
$$
\sin x - \cot x = \frac{\sin^2 x - \cos x}{\sin x}
$$
  
\n
$$
\sin x - \cot x
$$
 Decompose into sine and cosine  
\n
$$
\sin x - \frac{\cos x}{\sin x}
$$
 Simplify  
\n
$$
\sin x - \frac{\cos x}{\sin x}
$$
 Simplify

$$
\frac{\sin^2 x - \cos x}{\sin x} =
$$

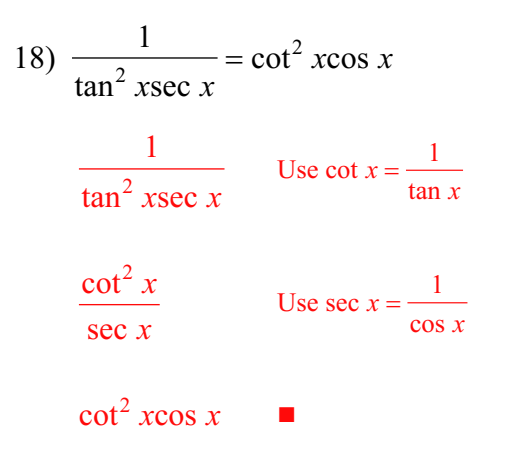

19) 
$$
\tan^2 x + \sec x = \frac{\sin^2 x + \cos x}{\cos^2 x}
$$

 $\tan^2 x + \sec x$  Decompose into sine and cosine

$$
\left(\frac{\sin x}{\cos x}\right)^2 + \frac{1}{\cos x}
$$
 Simplify  

$$
\frac{\sin^2 x + \cos x}{2}
$$

$$
\frac{1}{\cos^2 x}
$$

 $\odot$  2021 Kuta Software LLC. All rights reserved  $8$  - Made with Infinite Precalculus.

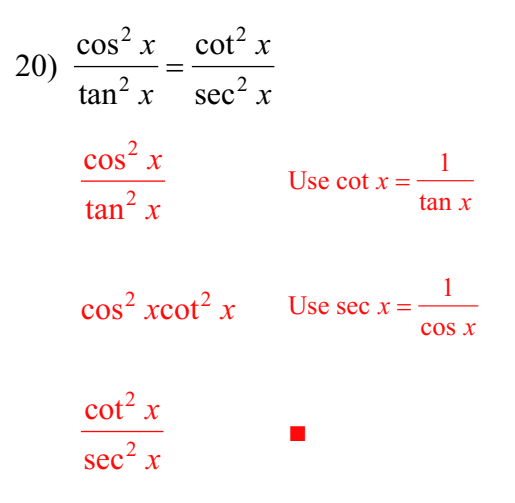

1) 
$$
\frac{1}{\sec x \cot^2 x} = \frac{\sin^2 x}{\cos x}
$$
  
\n
$$
\frac{1}{\sec x \cot^2 x}
$$
  
\nDecompose into sine and cosine  
\n
$$
\frac{1}{\cos x} \cdot \left(\frac{\cos x}{\sin x}\right)^2
$$
  
\nSimplify  
\n
$$
\frac{\sin^2 x}{\cos x}
$$

 $\overline{2}$ 

 $\odot$  2021 Kuta Software LLC. All rights reserv $\overline{Q}$ d. Made with Infinite Precalculus.

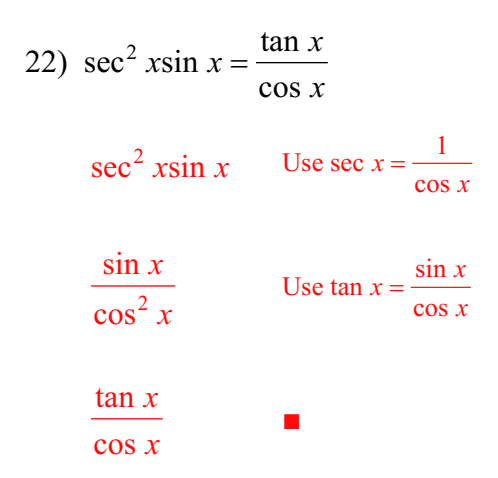

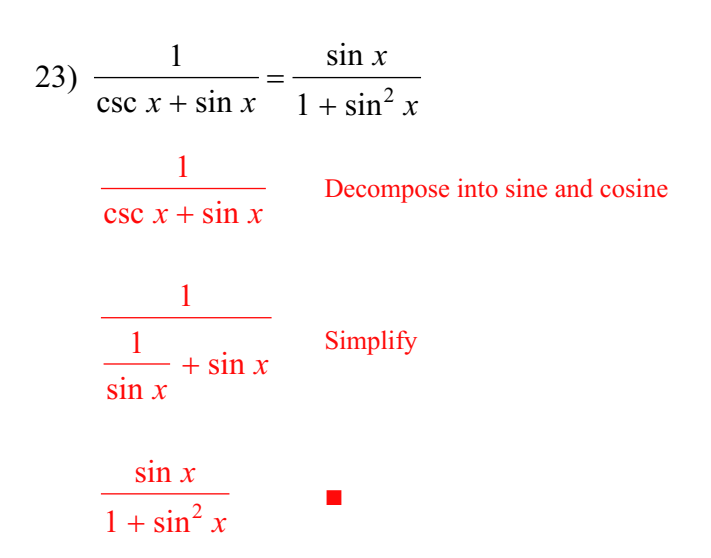

24) 
$$
\csc x - 1 = \frac{1 - \sin x}{\sin x}
$$
  
\n
$$
\csc x - 1
$$
 Decompose into sine and cosine  
\n
$$
\frac{1}{\sin x} - 1
$$
 Simplify  
\n
$$
\frac{1 - \sin x}{\sin x}
$$